**August 2021**

# **Test Results for Disk Imaging Tool:**

CFT Version 3.11.1

Federated Testing Suite for Disk Imaging

### **Contents**

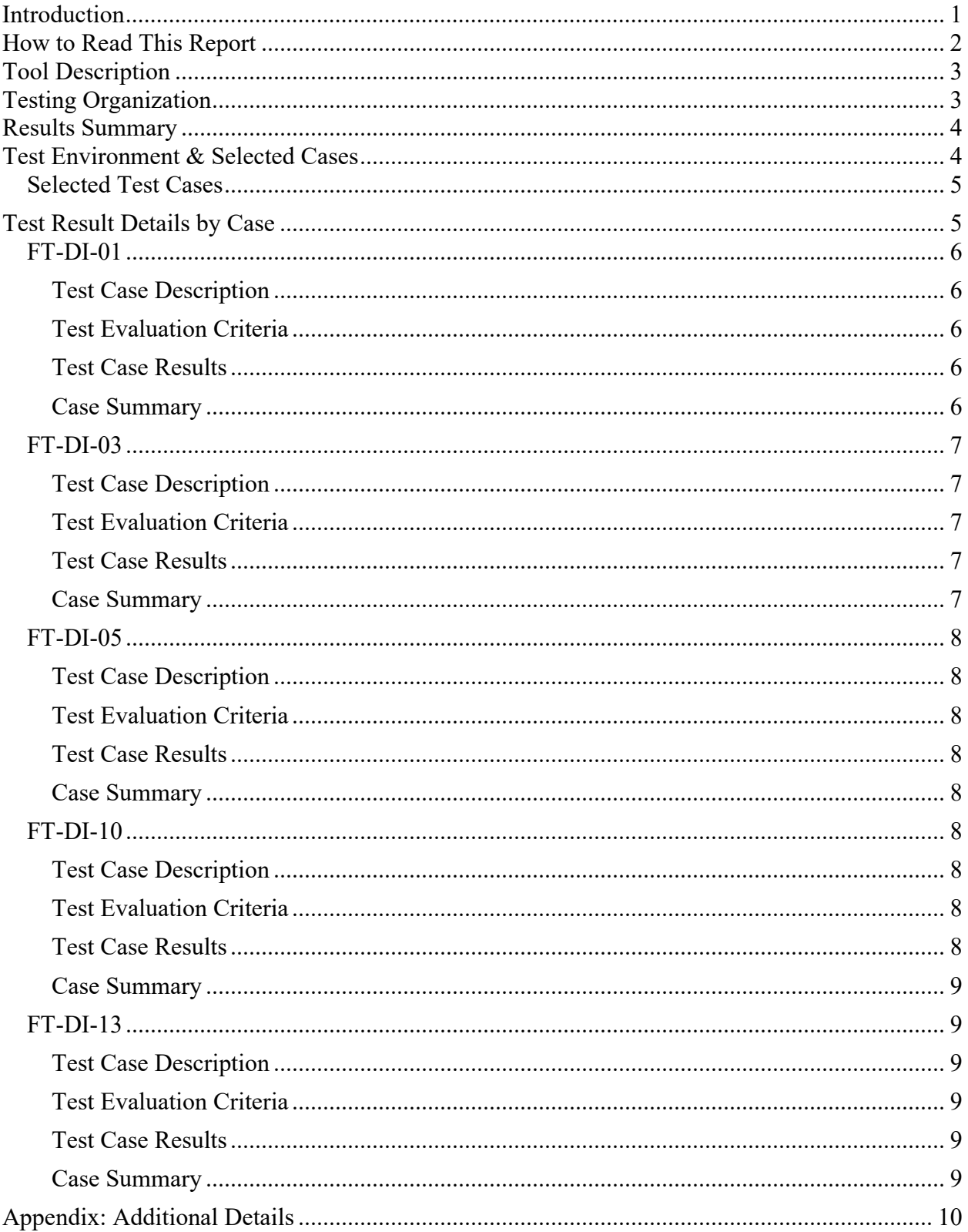

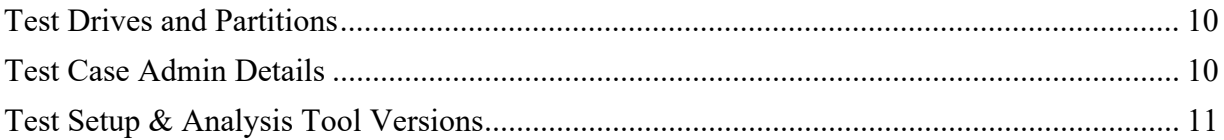

## <span id="page-3-0"></span>**Introduction**

The Computer Forensics Tool Testing (CFTT) program is a joint project of the Department of Homeland Security (DHS) Science and Technology Directorate (S&T), the National Institute of Justice, and the National Institute of Standards and Technology (NIST) Special Programs Office and Information Technology Laboratory. CFTT is supported by other organizations, including the Federal Bureau of Investigation, the U.S. Department of Defense's Cyber Crime Center, U.S. Internal Revenue Service's Criminal Investigation Division Electronic Crimes Program, as well as the DHS Bureau of Immigration and Customs Enforcement, U.S. Customs and Border Protection and U.S. Secret Service. The objective of the CFTT program is to provide measurable assurance to practitioners, researchers, and other applicable users that the tools used in computer forensics investigations provide accurate results. Accomplishing this requires the development of specifications and test methods for computer forensics tools and subsequent testing of specific tools against those specifications.

Test results provide the information necessary for developers to improve tools, users to make informed choices, and the legal community and others to understand the tools' capabilities. The CFTT approach to testing computer forensics tools is based on well-recognized methodologies for conformance and quality testing. Interested parties in the computer forensics community can review and comment on the specifications and test methods posted on the CFTT Website [\(https://www.cftt.nist.gov/\)](https://www.cftt.nist.gov/).

This document reports the results from testing the disk imaging function of CFT Version 3.11.1 using the CFTT Federated Testing Test Suite for Disk Imaging, Version 5.

Federated Testing is an expansion of the CFTT program to provide forensic investigators and labs with test materials for tool testing and to support shared test reports. The goal of Federated Testing is to help forensic investigators to test the tools that they use in their labs and to enable sharing of tool test results. CFTT's Federated Testing Forensic Tool Testing Environment and included test suites can be downloaded from<http://www.cftt.nist.gov/federated-testing.html>and used to test forensic tools. The results can be optionally shared with CFTT, reviewed by CFTT staff, and then shared with the community.

Test results from other tools can be found on DHS's computer forensics webpage, <https://www.dhs.gov/science-and-technology/nist-cftt-reports>.

# <span id="page-4-0"></span>**How to Read This Report**

This report is organized into the following sections:

- 1. Tested Tool Description. The tool name, version, vendor information, and support environment version (e.g., operating system version) are listed.
- 2. Testing Organization. The name and contact information of the organization that performed the tests are listed.
- 3. Results Summary. This section identifies any significant anomalies observed in the test runs. This section provides a narrative of key findings identifying where the tool meets expectations and provides a summary of any ways the tool did not meet expectations. The section also provides any observations of interest about the tool or about testing the tool including any observed limitations or organization-imposed restrictions on tool use.
- 4. Test Environment. Description of hardware and software used in tool testing in sufficient detail to satisfy the testing organization's policy and requirements.
- 5. Test Result Details by Case. Automatically generated test results that identify anomalies.
- 6. Appendix: Additional Details. Additional administrative details for each test case such as, who ran the test, when the test was run, computer used, etc.

## **Federated Testing Test Results for Disk Imaging Tool: CFT Version 3.11.1**

Tests were Configured for the Following Write Block Scenarios:

Small (< 138GB) SATA drive with Tableau Forensic SATA/IDE Bridge T35U connected to PC by SATA interface

Large (> 138GB) SATA drive with Tableau Forensic SATA/IDE Bridge T35U connected to PC by SATA interface

SD drive with Samsung SD adapter for microSD connected to PC by USB interface

<span id="page-5-0"></span>USB drive with Tableau Forensic USB Bridge T8-R2 connected to PC by USB interface

# **Tool Description**

Tool Name: CFT Tool Version: 3.11.1

Vendor Contact: Vendor name: National Security Research Institute Address: 1559, Yuseong-daero, Yuseong-gu, Daejeon, Republic of Korea, 34044 Phone: +82-42-870-2280, +82-42-870-2322 Email: hhu@nsr.re.kr, sylee@nsr.re.kr Operating System: Microsoft Windows 10

# <span id="page-5-1"></span>**Testing Organization**

Organization conducting test: Digital Forensic & Cryptanalysis (DF&C) Lab., Kookmin University Contact: Prof. Jongsung Kim Report date: July 28, 2021 Authored by: Prof. Jongsung Kim

This test report was generated using CFTT's Federated Testing Forensic Tool Testing Environment, see [Federated Testing Home Page.](http://www.cftt.nist.gov/federated-testing.html)

# <span id="page-6-0"></span>**Results Summary**

<span id="page-6-1"></span>The tool met expectations for the different imaging scenarios tested.

## **Test Environment & Selected Cases**

Hardware: Custom PC with USB 3, USB 2, SATA ports PC1: AMD Ryzen 7 3700X CPU @ 3.6GHz PC2: Intel(R) Core(TM) i7-8700 CPU @ 3.20GHz PC3: Intel(R) Core(TM) i5-4460 CPU @ 3.20GHz PC4: AMD Ryzen 7 3700X CPU @ 3.6GHz PC5: Intel(R) Core(TM) i7-8700K CPU @ 3.70GHz PC6: Intel(R) Core(TM) i5-6500 CPU @ 3.20GHz

Operating System:

PC1: Microsoft Windows 10 Pro 21H1 (19043.1083) PC2: Microsoft Windows 10 Enterprise (10.0.19042 build 19042) PC3: Microsoft Windows 10 Home (19042.1083) PC4: Microsoft Windows 10 Pro version 1809 (17763.1577) PC5: Microsoft Windows 10 Pro (10.0.18363 build 18363) PC6: Microsoft Windows 10 Enterprise (10.0.19041 build 19041)

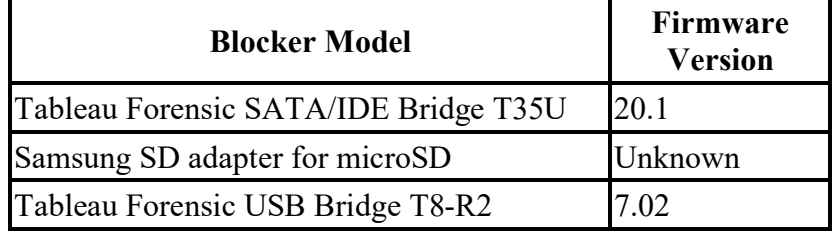

### **Write Blockers Used in Testing**

## <span id="page-7-0"></span>**Selected Test Cases**

This table presents a brief description of each test case that was performed.

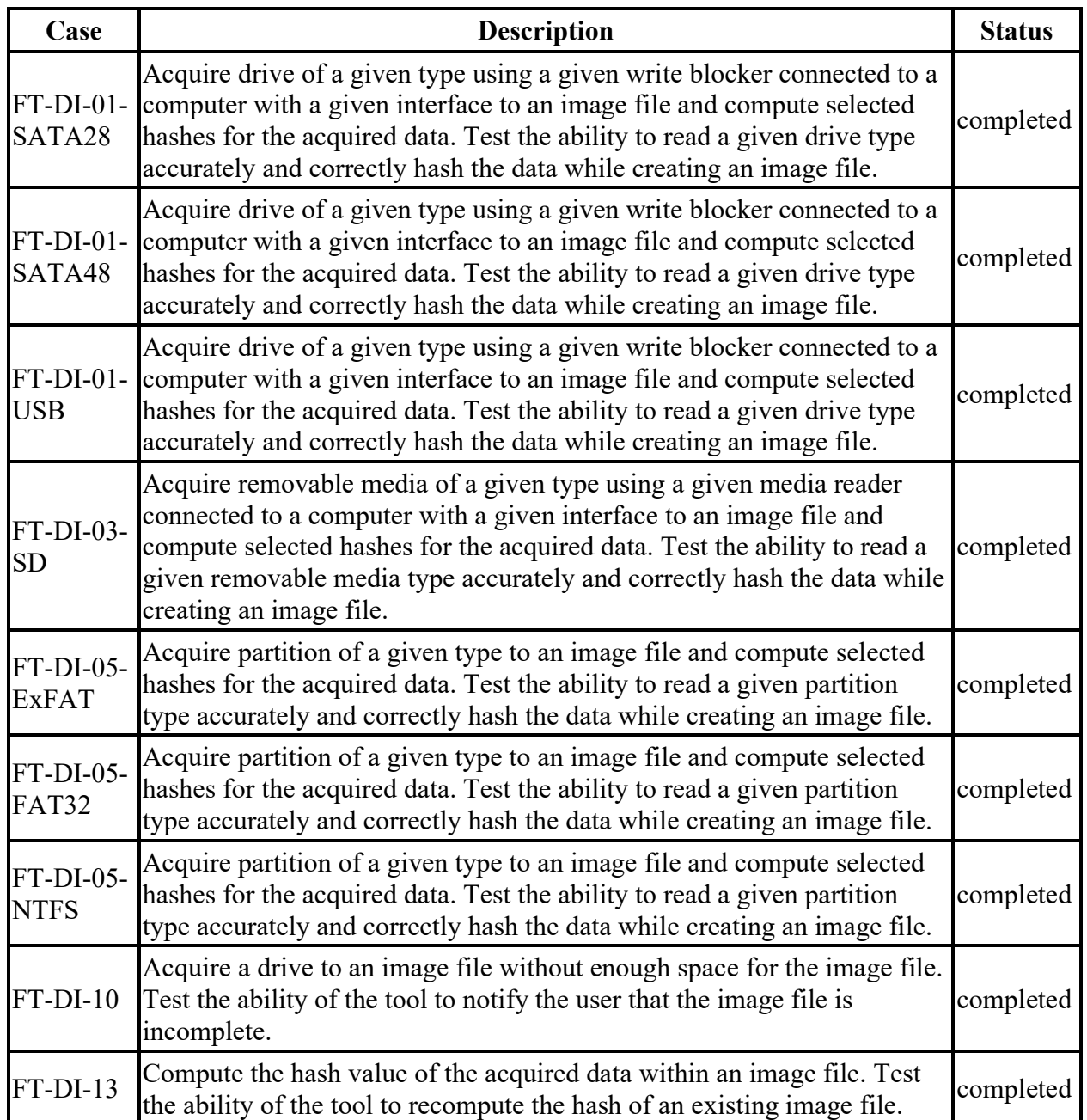

#### **Test Case Status**

# <span id="page-7-1"></span>**Test Result Details by Case**

This section presents test results grouped by function.

### <span id="page-8-0"></span>**FT-DI-01**

### <span id="page-8-1"></span>**Test Case Description**

Acquire drive of a given type using a given write blocker connected to a computer with a given interface to an image file and compute selected hashes for the acquired data. Test the ability to read a given drive type accurately and correctly hash the data while creating an image file.

This test can be repeated to test acquisition of multiple drive types. This test tests the ability of the tool to acquire a specific type of drive (the drive type tested is included in the test case name) to an image file using a specific write blocker (applies only to tools that are used with hardware write blockers) and a certain interface connection between the test computer and the write blocker. The write blocker used and the interface connection between the test computer and the write blocker are listed for each test case in the table below. Two tests are required to test ATA or SATA drives, one to test drives smaller than 138GB (ATA28 & SATA28: 28-bit addressing) and one to test larger drives (ATA48 & SATA48: 48-bit addressing).

#### <span id="page-8-2"></span>**Test Evaluation Criteria**

The hash values computed by the tool should match the reference hash values computed for the source drive.

#### <span id="page-8-3"></span>**Test Case Results**

The following table presents results for individual test cases

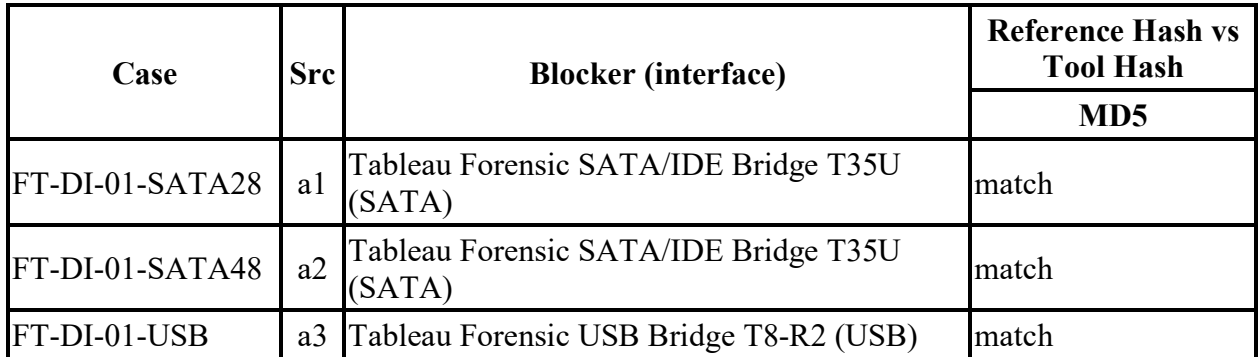

#### **Test Results for FT-DI-01 cases**

#### <span id="page-8-4"></span>**Case Summary**

Results are as expected.

### <span id="page-9-0"></span>**FT-DI-03**

### <span id="page-9-1"></span>**Test Case Description**

Acquire removable media of a given type using a given media reader connected to a computer with a given interface to an image file and compute selected hashes for the acquired data. Test the ability to read a given removable media type accurately and correctly hash the data while creating an image file.

This test can be repeated to test acquisition of multiple removable media types. This test tests the ability of the tool to acquire a specific type of removable media (the removable media type tested is included in the test case name) to an image file using a specific media reader, which may also be a write blocker and a certain interface connection between the test computer and the media reader. The media reader used and the interface connection between the test computer and the media reader are listed for each test case in the table below.

### <span id="page-9-2"></span>**Test Evaluation Criteria**

The hash values computed by the tool should match the reference hash values computed for the source drive.

### <span id="page-9-3"></span>**Test Case Results**

The following table presents results for individual test cases

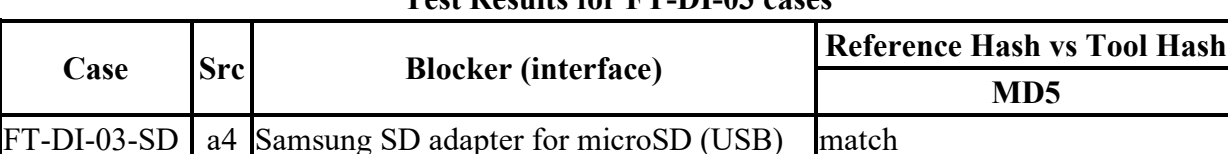

### **Test Results for FT-DI-03 cases**

### <span id="page-9-4"></span>**Case Summary**

Results are as expected.

### <span id="page-10-0"></span>**FT-DI-05**

### <span id="page-10-1"></span>**Test Case Description**

Acquire partition of a given type to an image file and compute selected hashes for the acquired data. Test the ability to read a given partition type accurately and correctly hash the data while creating an image file.

### <span id="page-10-2"></span>**Test Evaluation Criteria**

The hash values computed by the tool should match the reference hash values computed for the source drive.

### <span id="page-10-3"></span>**Test Case Results**

The following table presents results for individual test cases

|                      | <b>Src</b> | <b>Reference Hash vs Tool Hash</b> |  |  |
|----------------------|------------|------------------------------------|--|--|
| Case                 |            | MD5                                |  |  |
| $FT-DI-05-ExFAT$     |            | $a5+1$ match                       |  |  |
| $FT-DI-05-FAT32$     |            | $a7+1$ match                       |  |  |
| <b>FT-DI-05-NTFS</b> |            | $a6+1$ match                       |  |  |

**Test Results for FT-DI-05 cases**

### <span id="page-10-4"></span>**Case Summary**

Results are as expected.

### <span id="page-10-5"></span>**FT-DI-10**

### <span id="page-10-6"></span>**Test Case Description**

Acquire a drive to an image file without enough space for the image file. Test the ability of the tool to notify the user that the image file is incomplete.

### <span id="page-10-7"></span>**Test Evaluation Criteria**

The tool should issue a message indicating not enough space for the image file.

### <span id="page-10-8"></span>**Test Case Results**

The following table presents results for individual test cases

### **Test Results for FT-DI-10 cases**

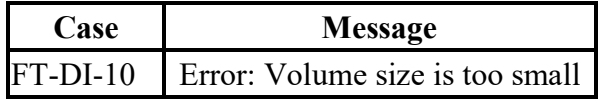

### <span id="page-11-0"></span>**Case Summary**

Results are as expected.

### <span id="page-11-1"></span>**FT-DI-13**

### <span id="page-11-2"></span>**Test Case Description**

Compute the hash value of the acquired data within an image file. Test the ability of the tool to recompute the hash of an existing image file.

### <span id="page-11-3"></span>**Test Evaluation Criteria**

The hash values computed by the tool should match the reference hash values computed for the source drive.

### <span id="page-11-4"></span>**Test Case Results**

The following table presents results for individual test cases

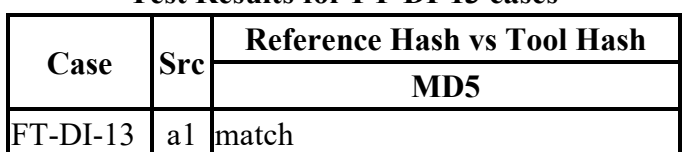

**Test Results for FT-DI-13 cases**

### <span id="page-11-5"></span>**Case Summary**

Results are as expected.

# <span id="page-12-0"></span>**Appendix: Additional Details**

## <span id="page-12-1"></span>**Test Drives and Partitions**

The following table presents the state of each source object, drive or partition, including reference hashes and known content.

Both drives and partitions are described in the table. Partitions are indicated in the *Drive* column by the notation **[drive]+[partition number]**. Where **[drive]** is the drive label and **[partition number** is the partition number. For example, the first partition on drive A3 would be A3+1. The type column records either the drive type, e.g., SATA, USB, etc., or the partition type, e.g., NTFS, FAT32, etc., depending on whether a drive or a partition is being described.

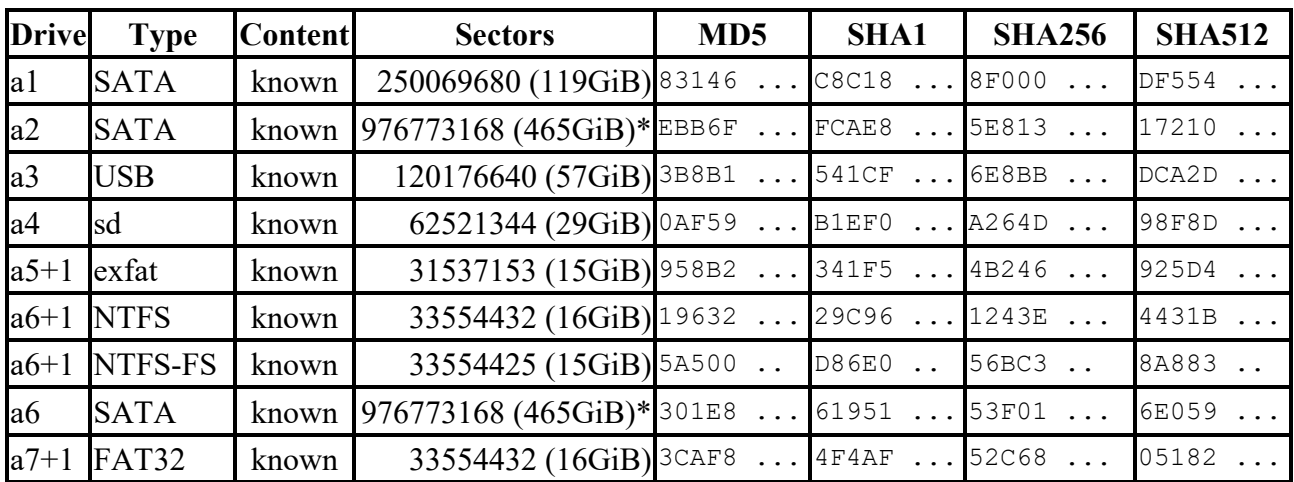

**Test Drives**

\* Large 48-bit address drive

### <span id="page-12-2"></span>**Test Case Admin Details**

For each test run, the test computer, the tester, the source drive, the image file drive, the destination drive, and the date the test was run are listed.

**Test Case Admin Details**

| Case                       | <b>User</b> | <b>Host</b> | <b>Blocker (PC interface)</b>                                                                                         |                | <b>Src</b> Image | Dst  | Date                        |
|----------------------------|-------------|-------------|----------------------------------------------------------------------------------------------------|----------------|------------------|------|-----------------------------|
| $ft$ -di- $01$ -<br>sata28 | DF&C        | $Test_Pc$   | Tableau Forensic SATA/IDE<br>Bridge T35U (SATA)                                                                       | a1             | 0 <sub>0</sub>   | none | Tue Jul 27<br>10:54:55 2021 |
| $ft$ -di- $01$ -<br>sata48 |             |             | Tableau Forensic SATA/IDE<br>$\vert$ DF&C Test_Pc $\vert$ absolute T35U (SATA)                                        | a <sub>2</sub> | 0 <sub>0</sub>   | none | Tue Jul 27<br>10:55:20 2021 |
|                            |             |             | Tableau Forensic USB<br>$fft-di-01-usb \mid DF&C \mid Test_Pc \mid_{Bridge}^{\text{factor}}$ Test $\frac{1}{2}$ (USB) | a3             | 0 <sub>0</sub>   | none | Tue Jul 27<br>10:58:42 2021 |

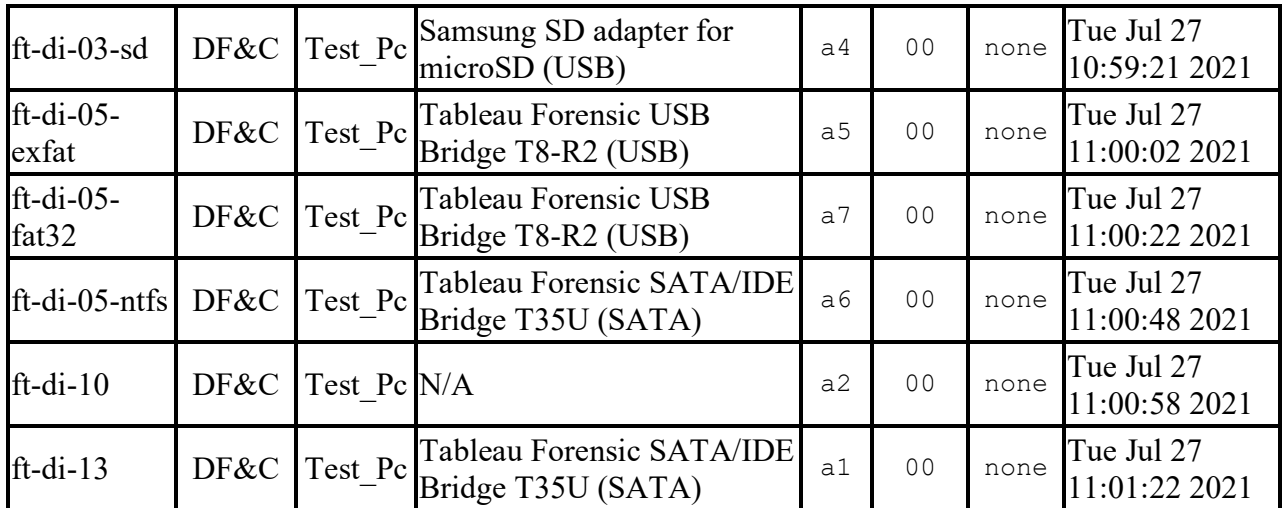

## <span id="page-13-0"></span>**Test Setup & Analysis Tool Versions**

Version numbers of tools used are listed.

### **Setup & Analysis Tool Versions**

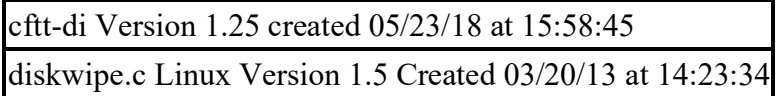

Tool: @(#) ft-di-prt\_test\_report.py Version 1.24 created 05/23/18 at 16:08:06 OS: Linux Version 4.13.0-37-generic Federated Testing Version 5, released 3/12/2020